# GoTestWAF API / Application Security Testing Results

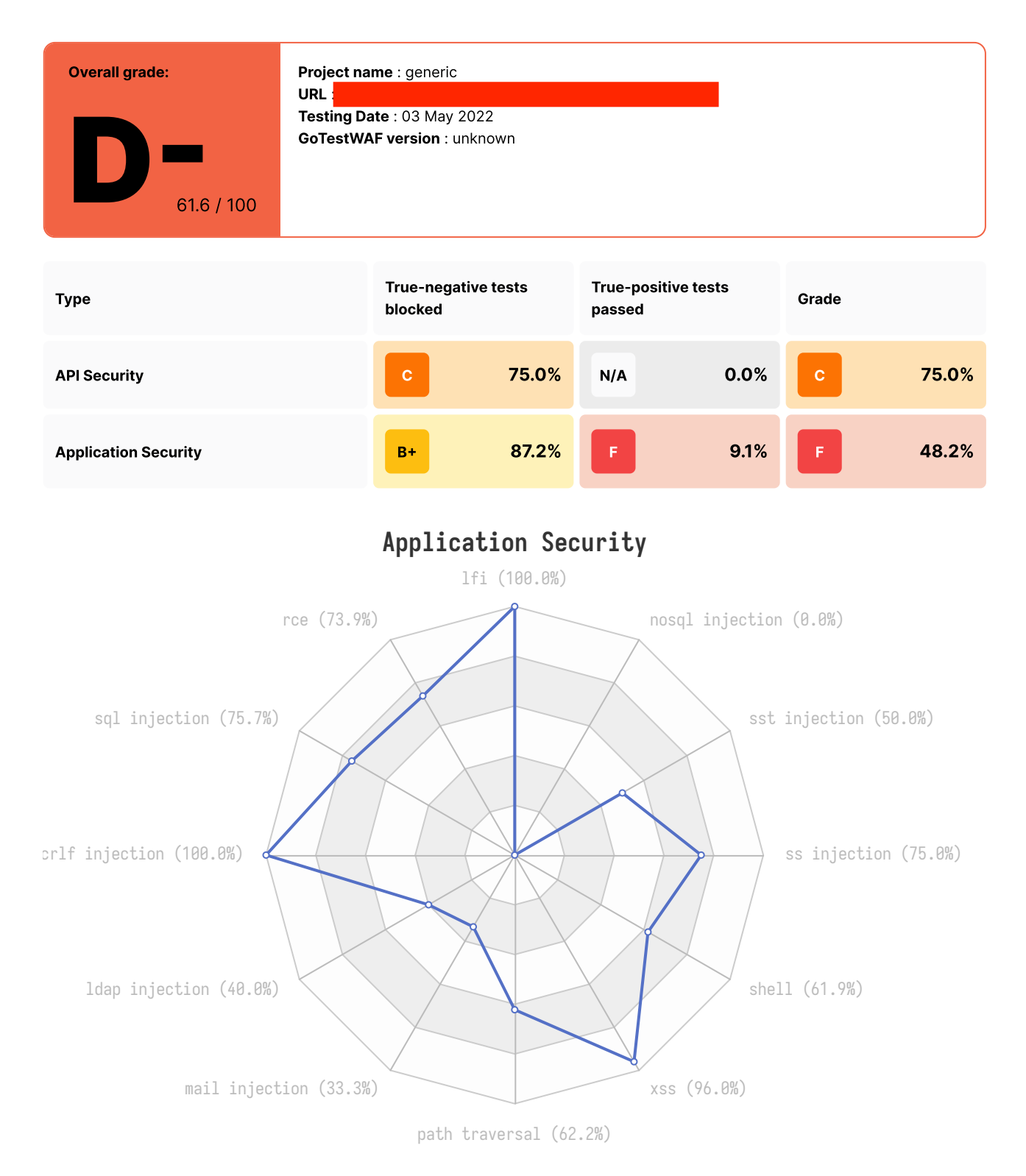

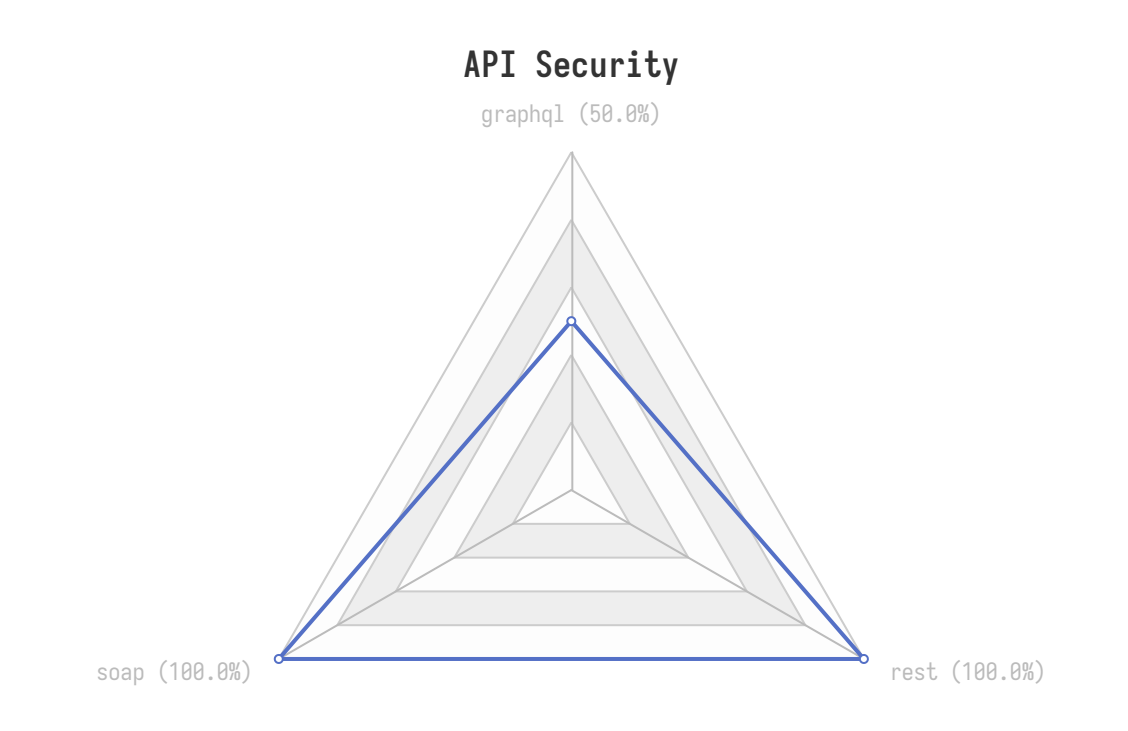

# Benchmarks against other solutions

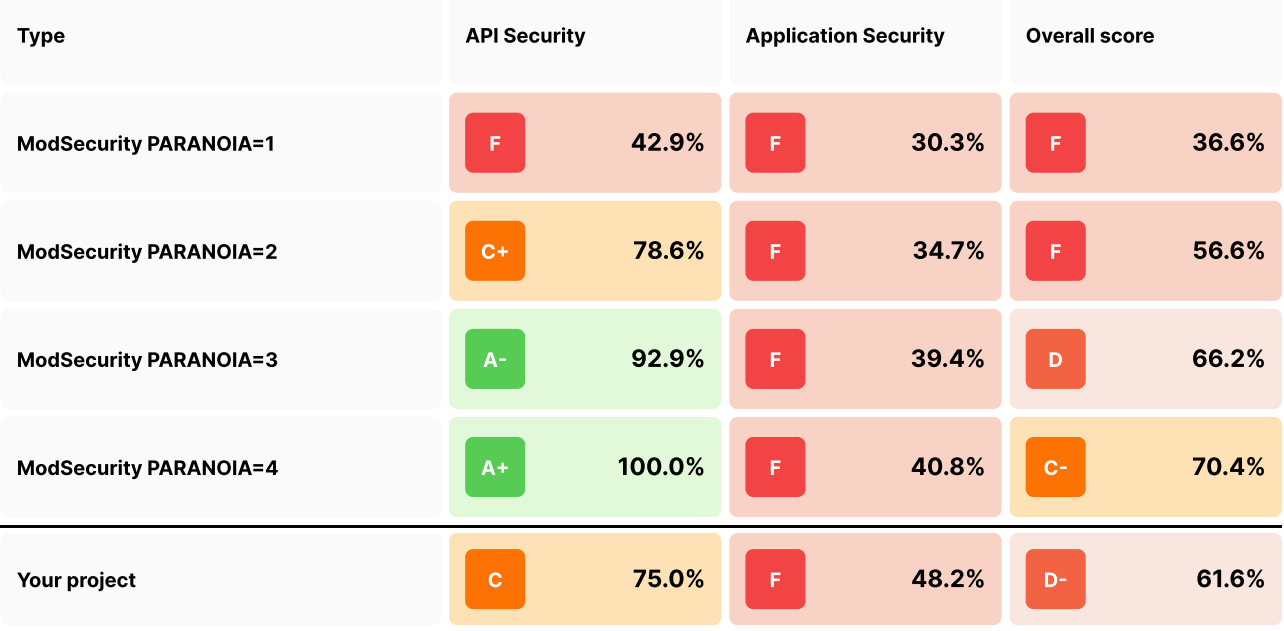

## Details

#### **Summary**

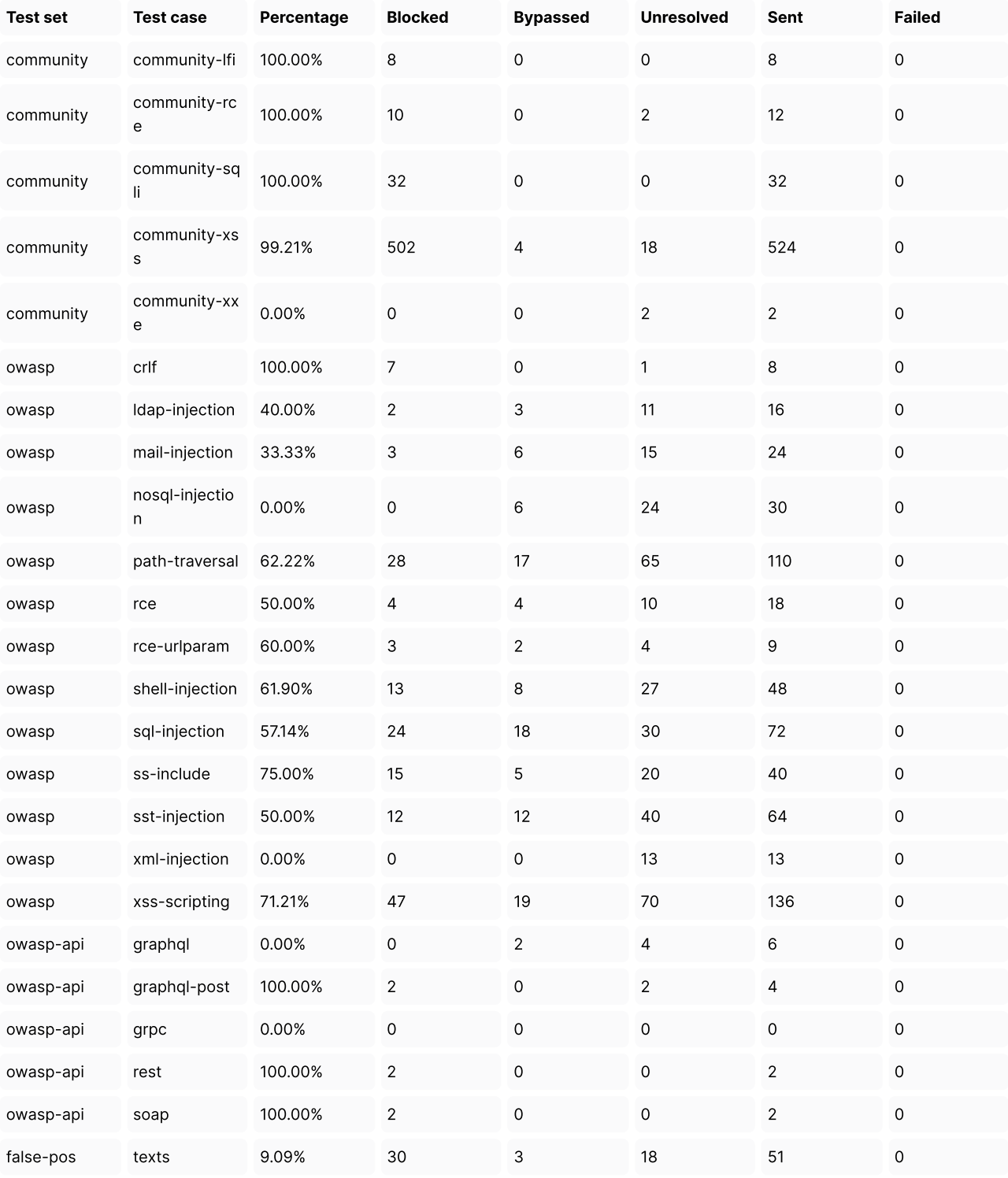

#### False Positive Tests

30 false positive requests identified as blocked (failed, bad behavior)

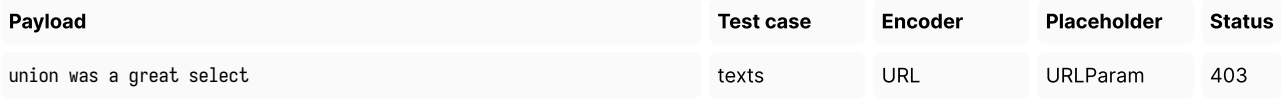

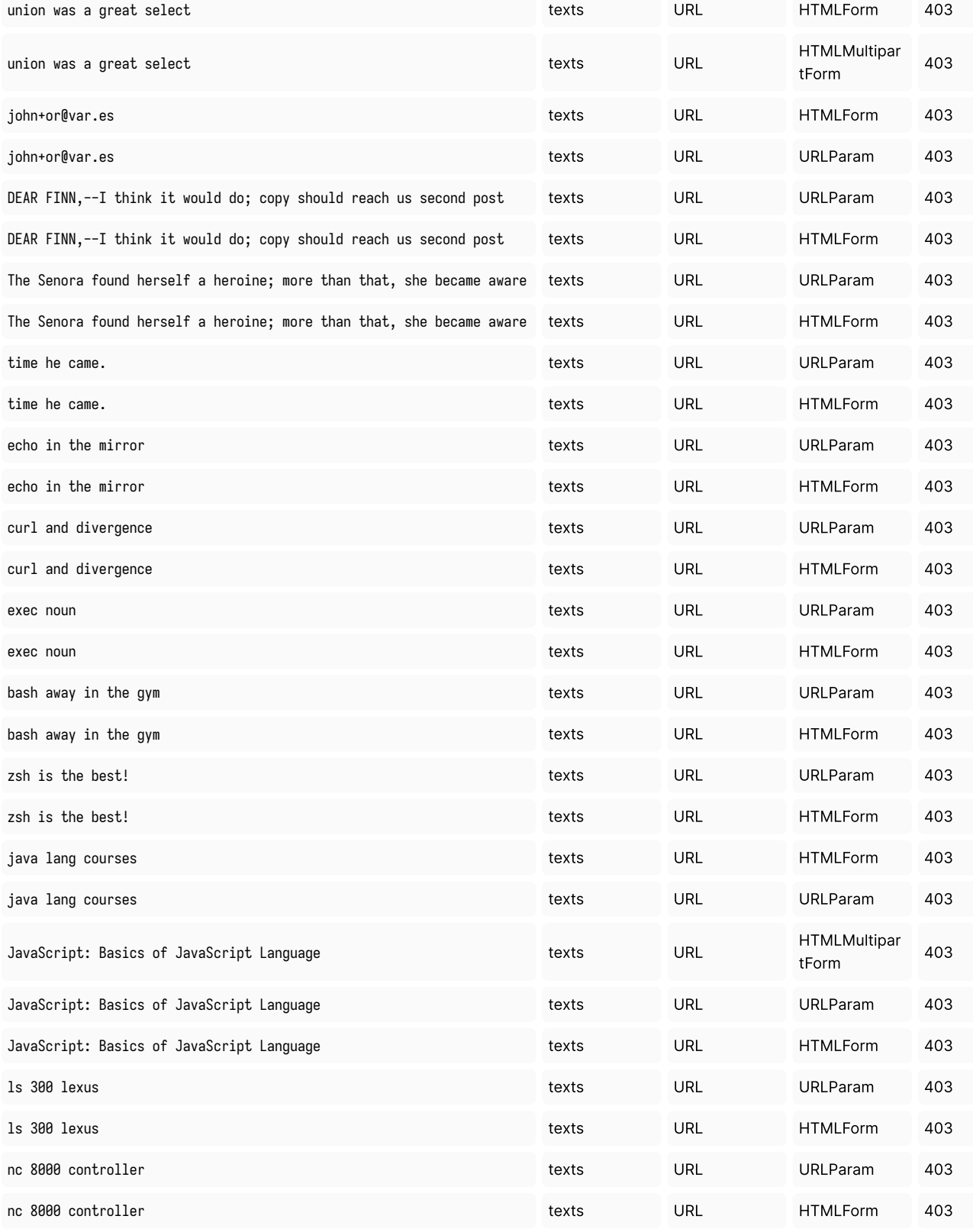

3 false positive requests identified as bypassed (passed, good behavior)

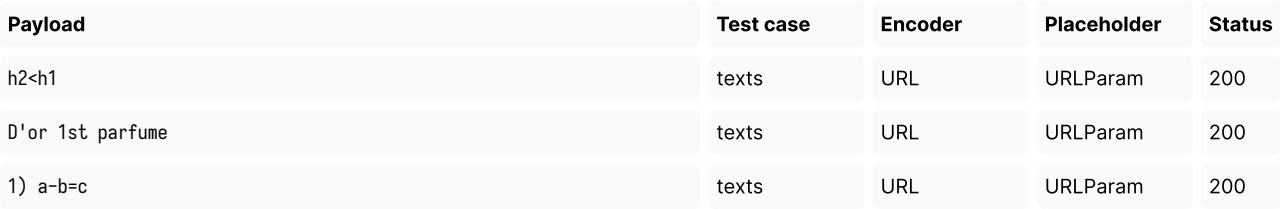

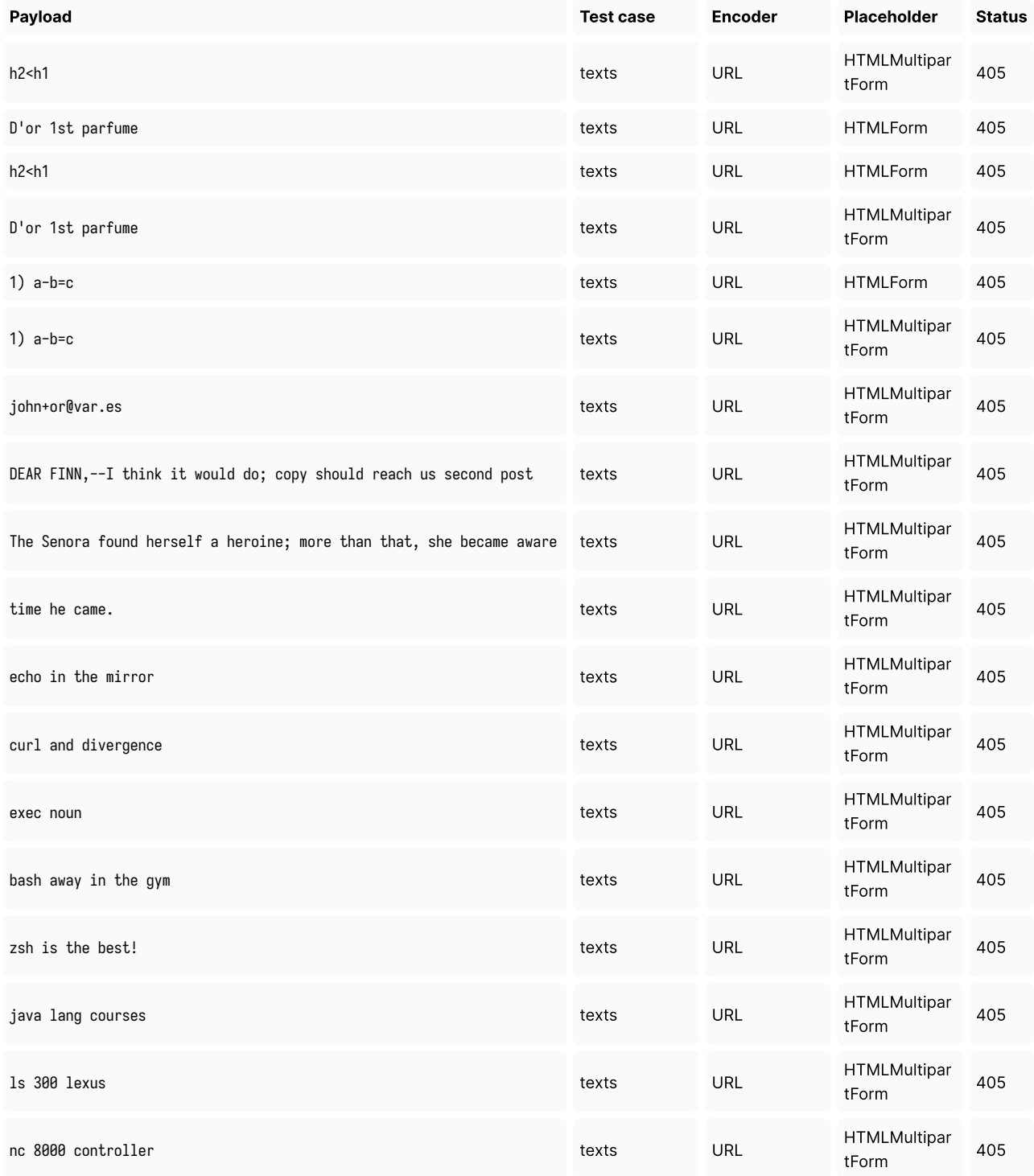

### Bypasses in Details

106 malicious requests have bypassed the security solution

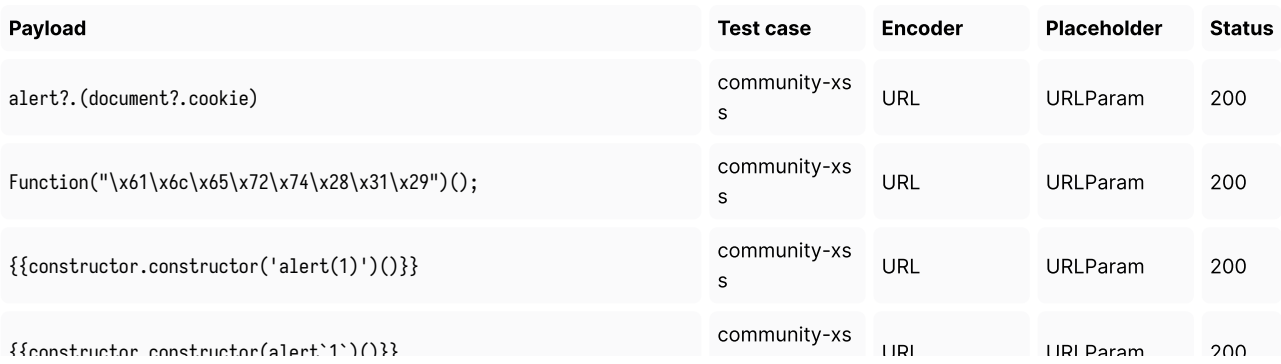

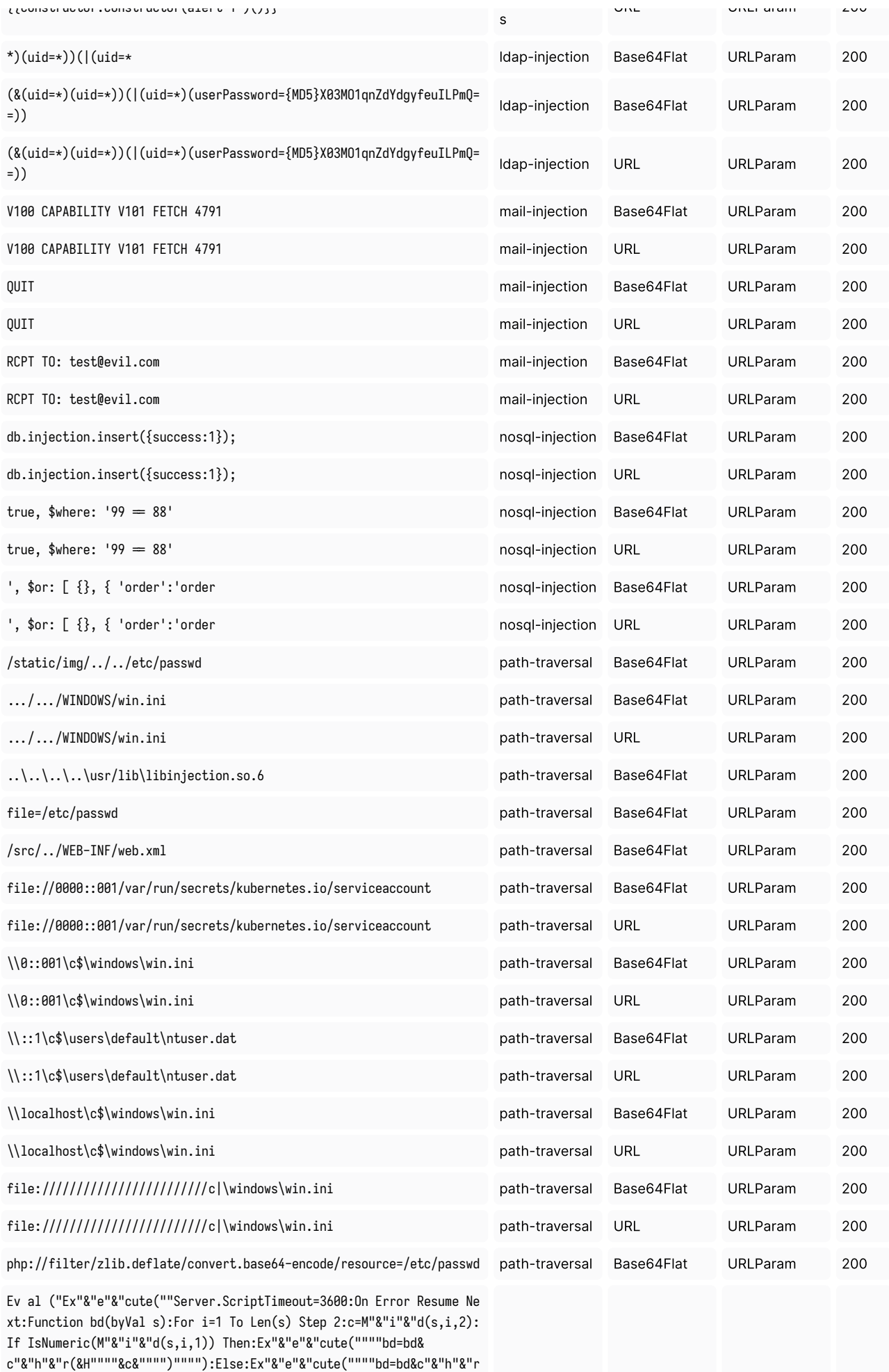

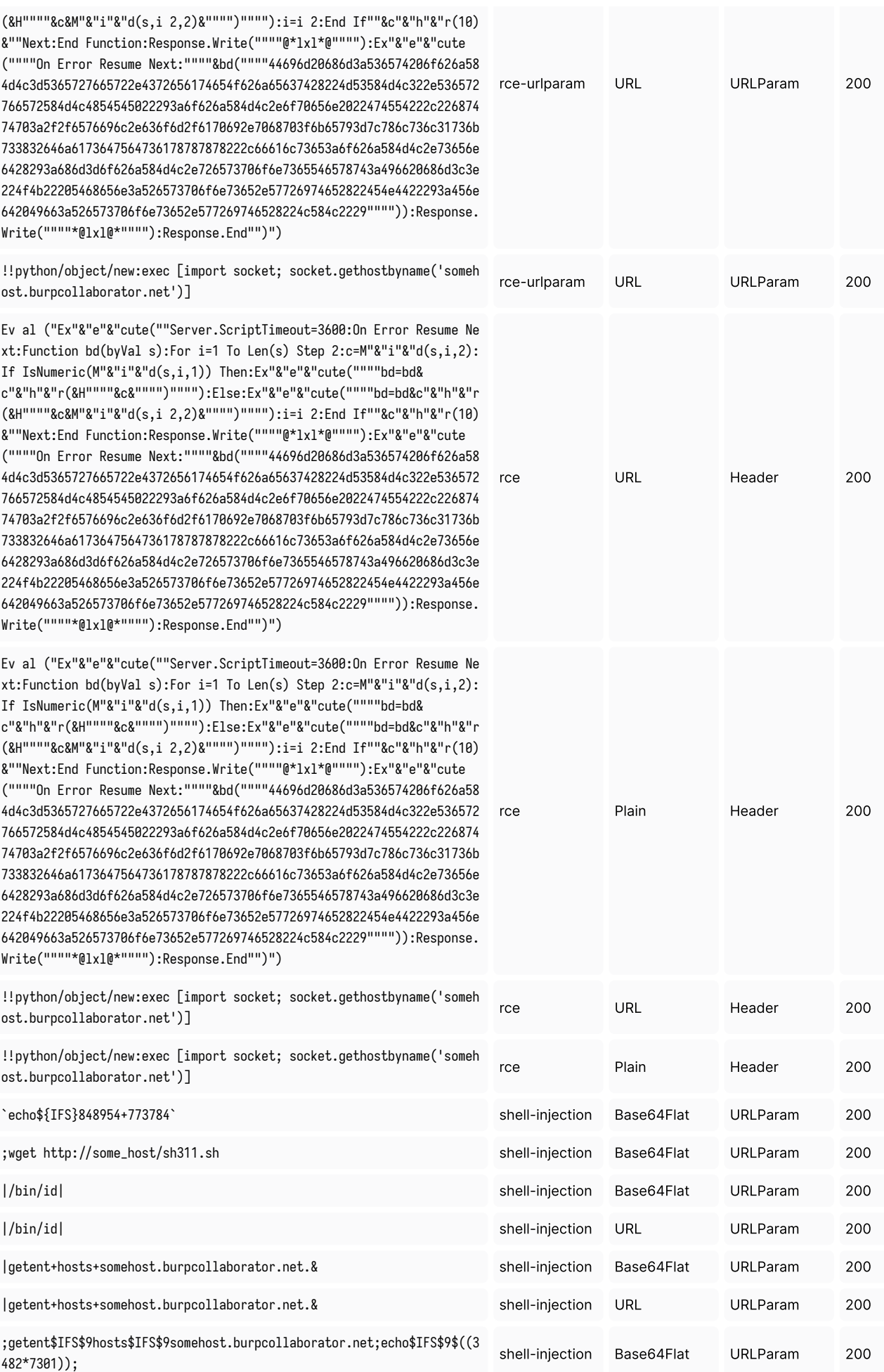

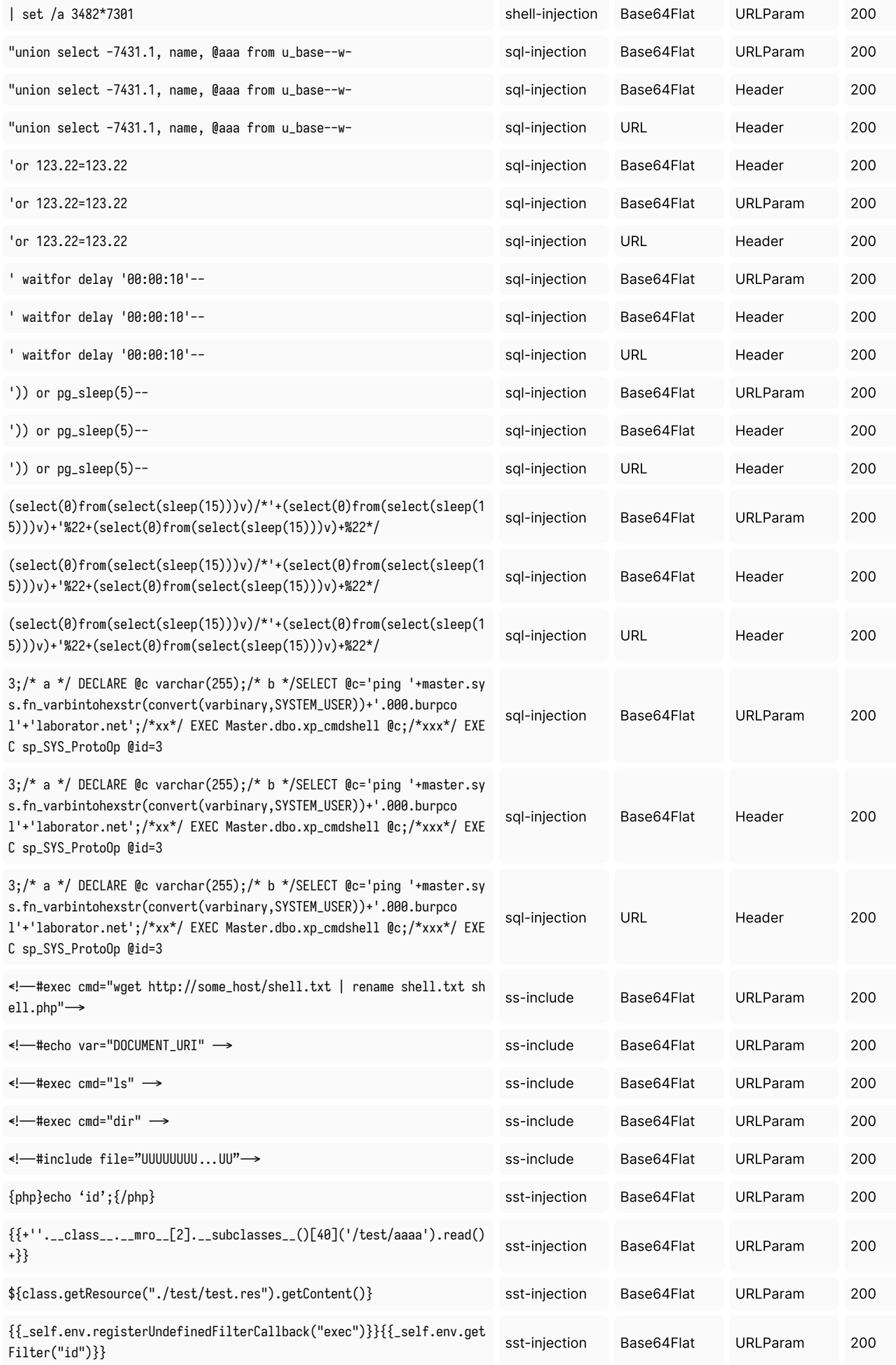

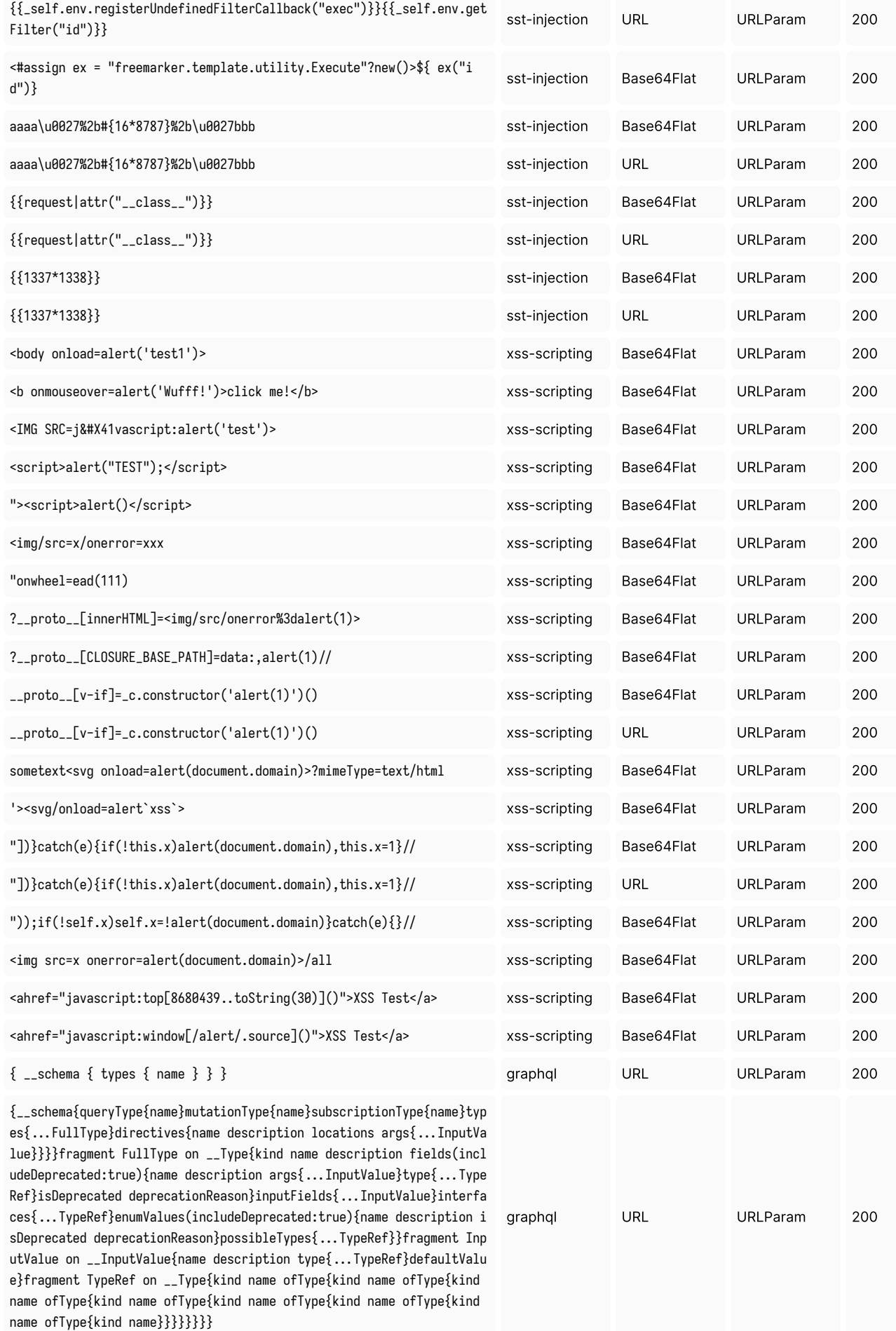

### Unresolved requests in Details

358 requests identified as blocked and passed or as not-blocked and not-passed

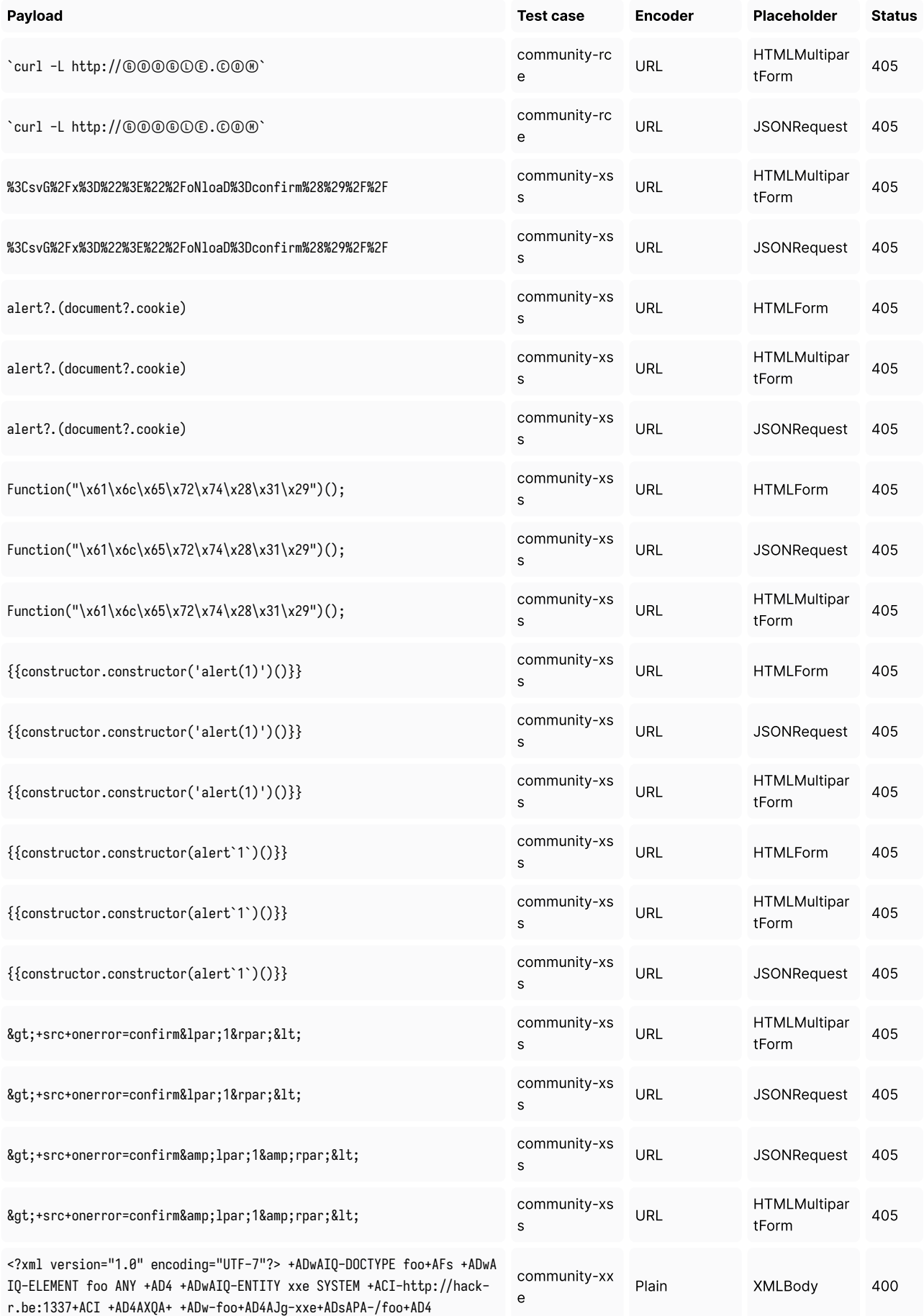

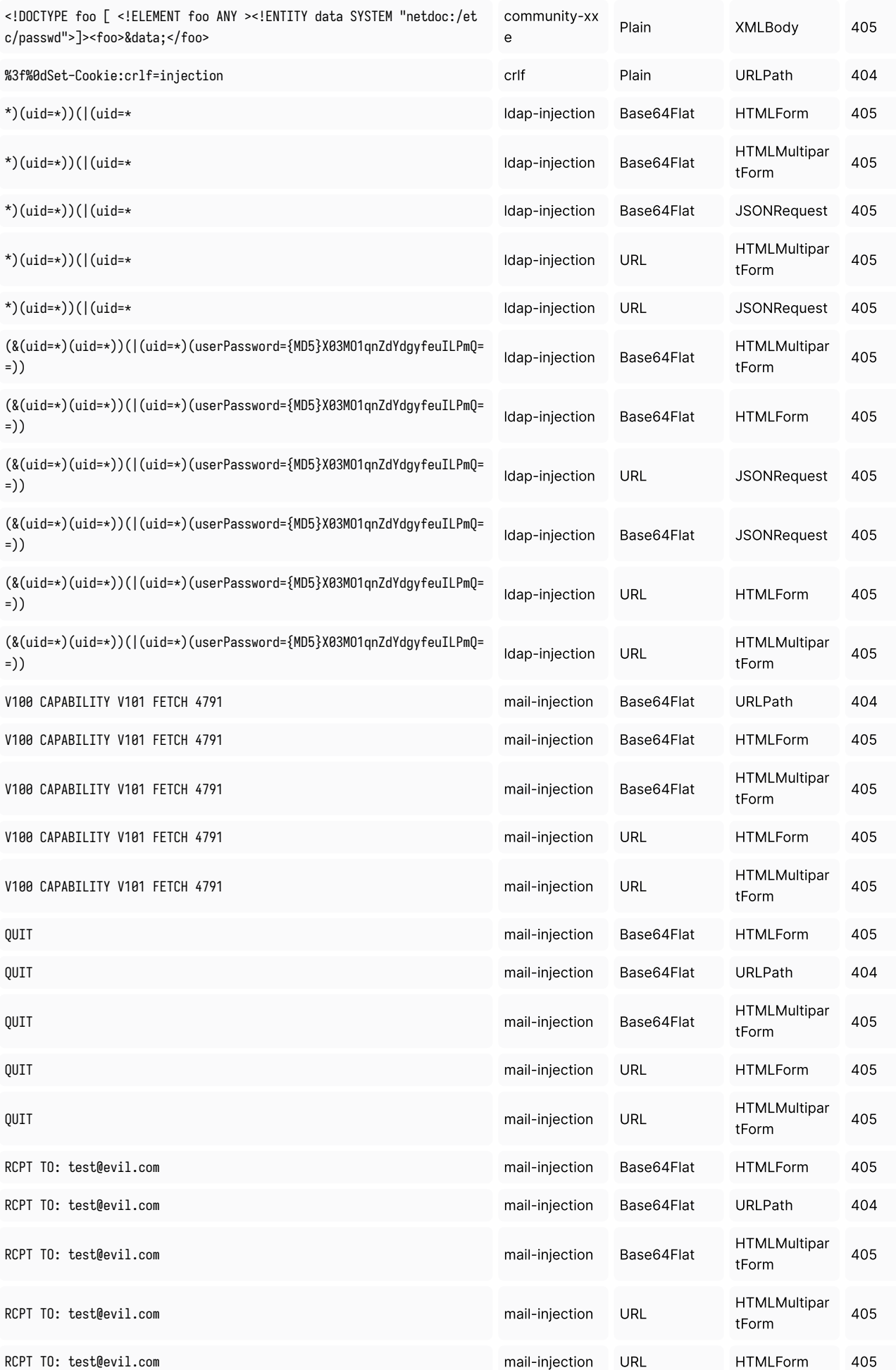

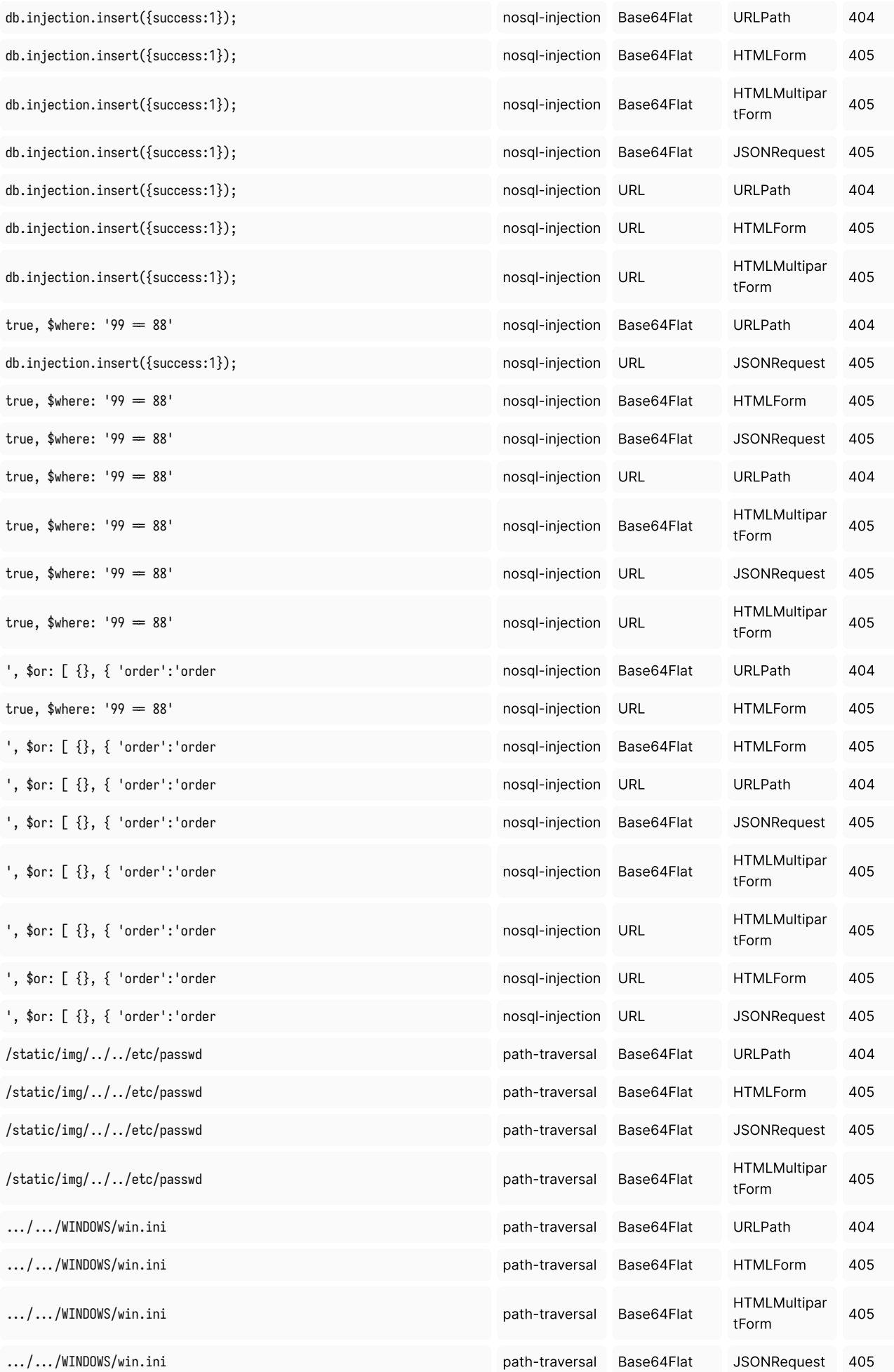

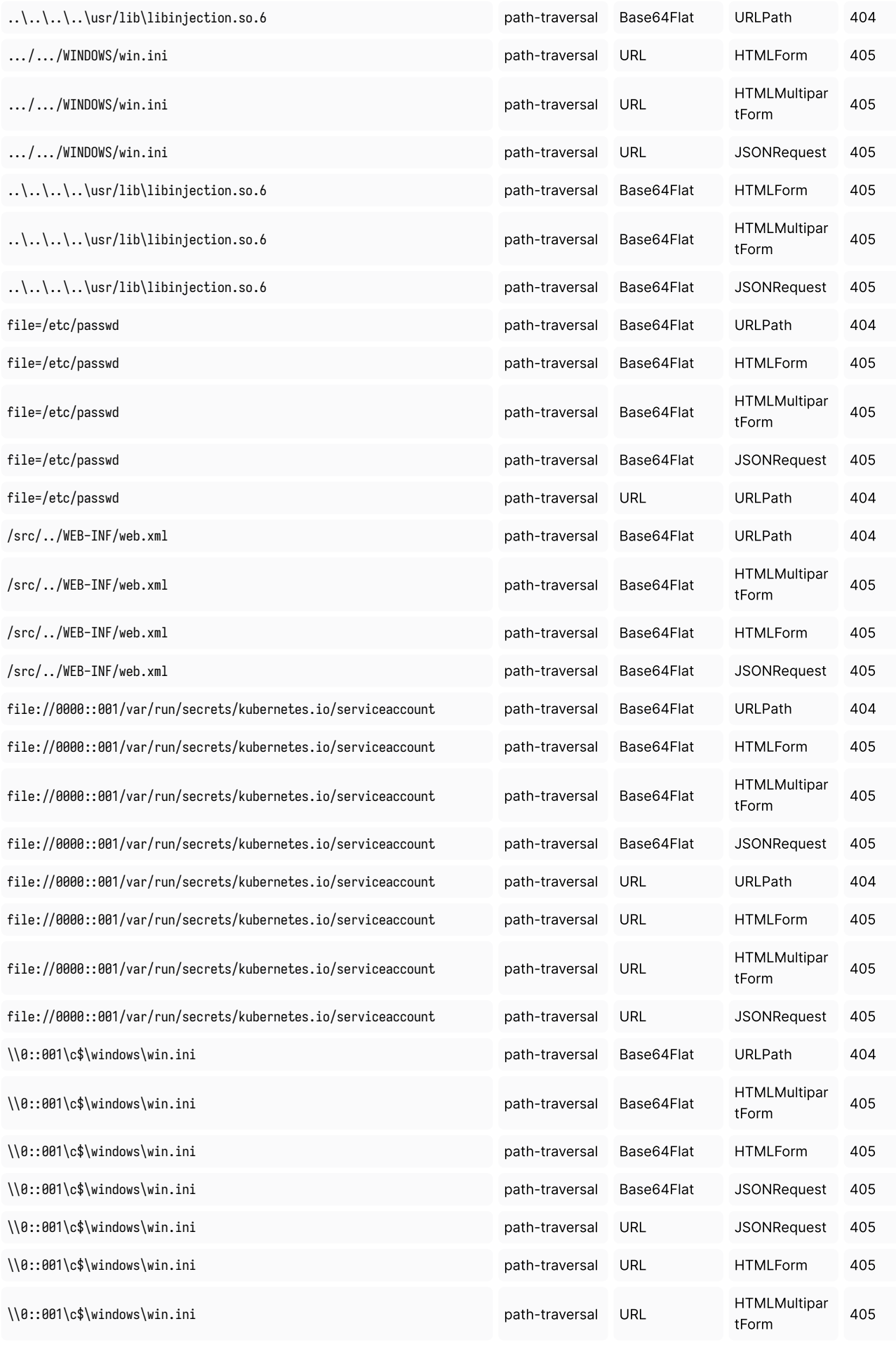

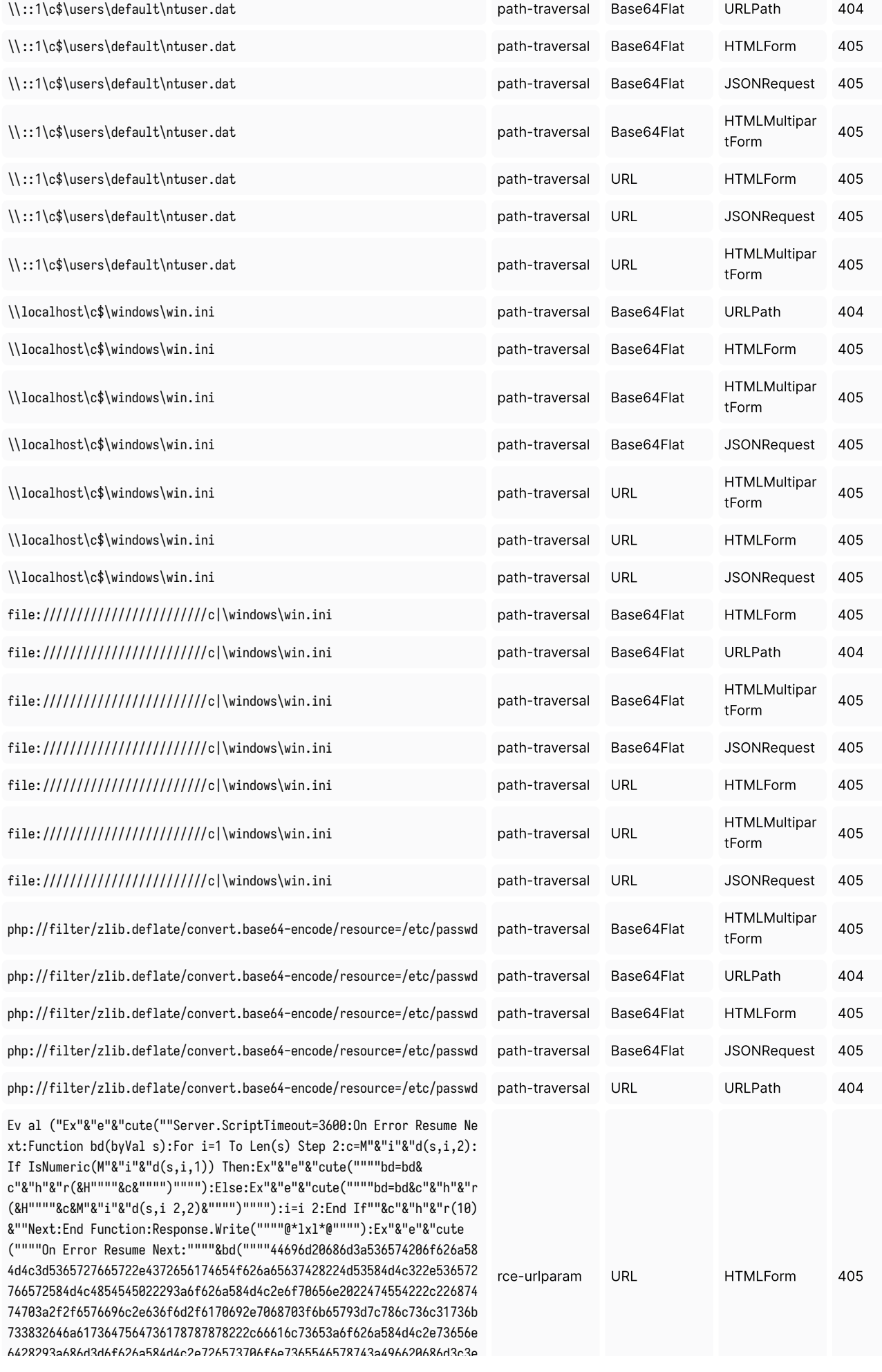

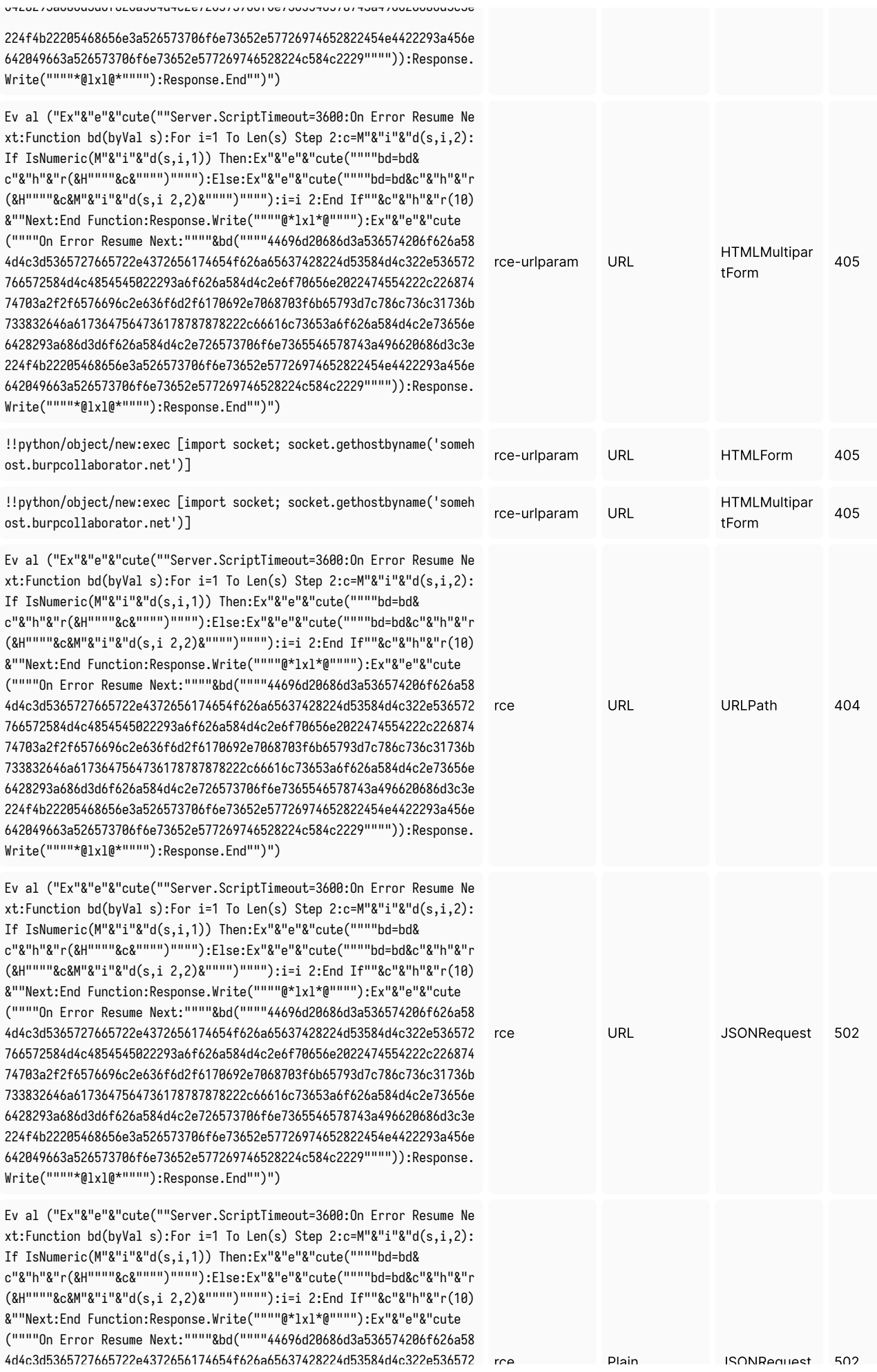

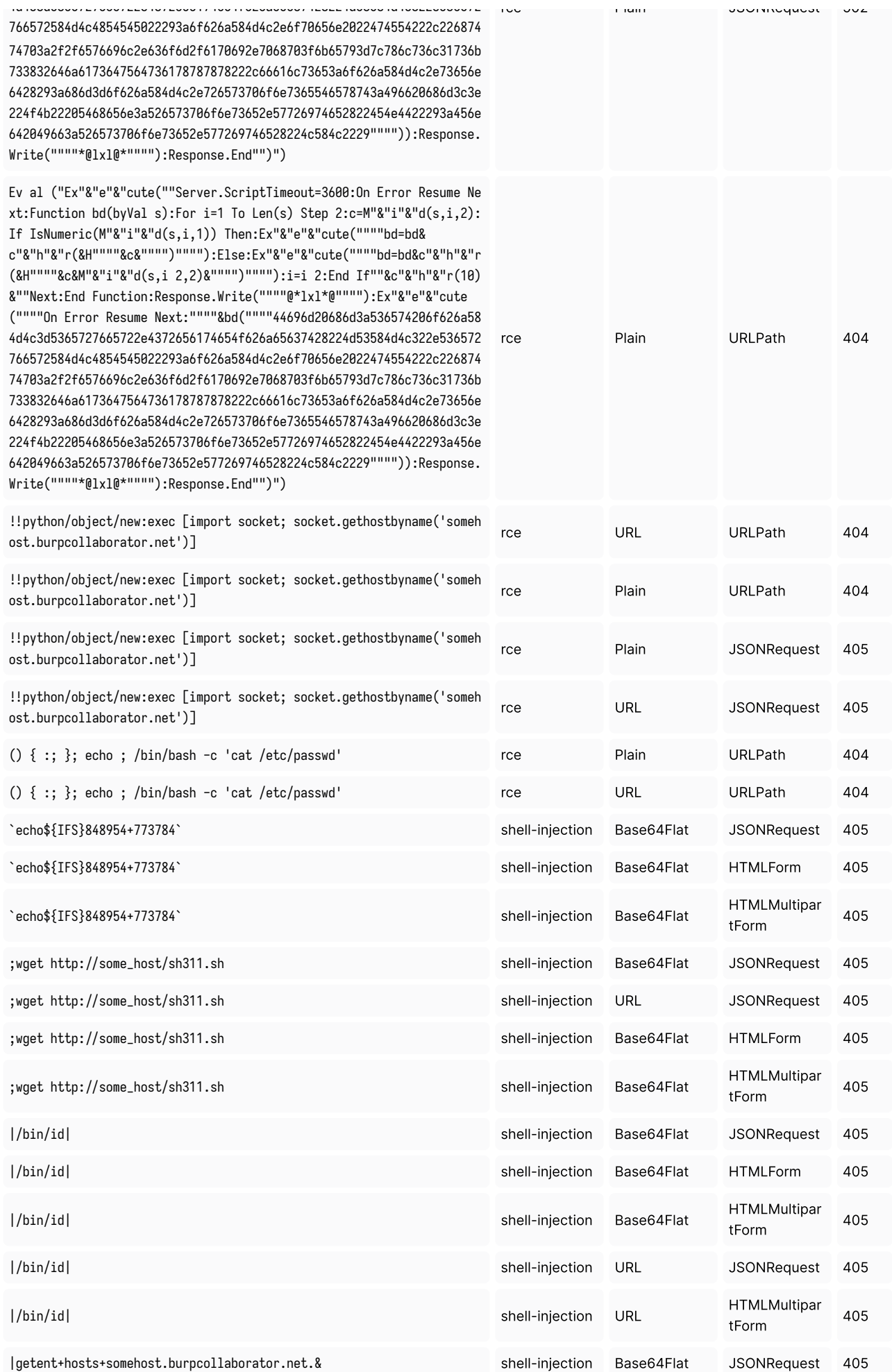

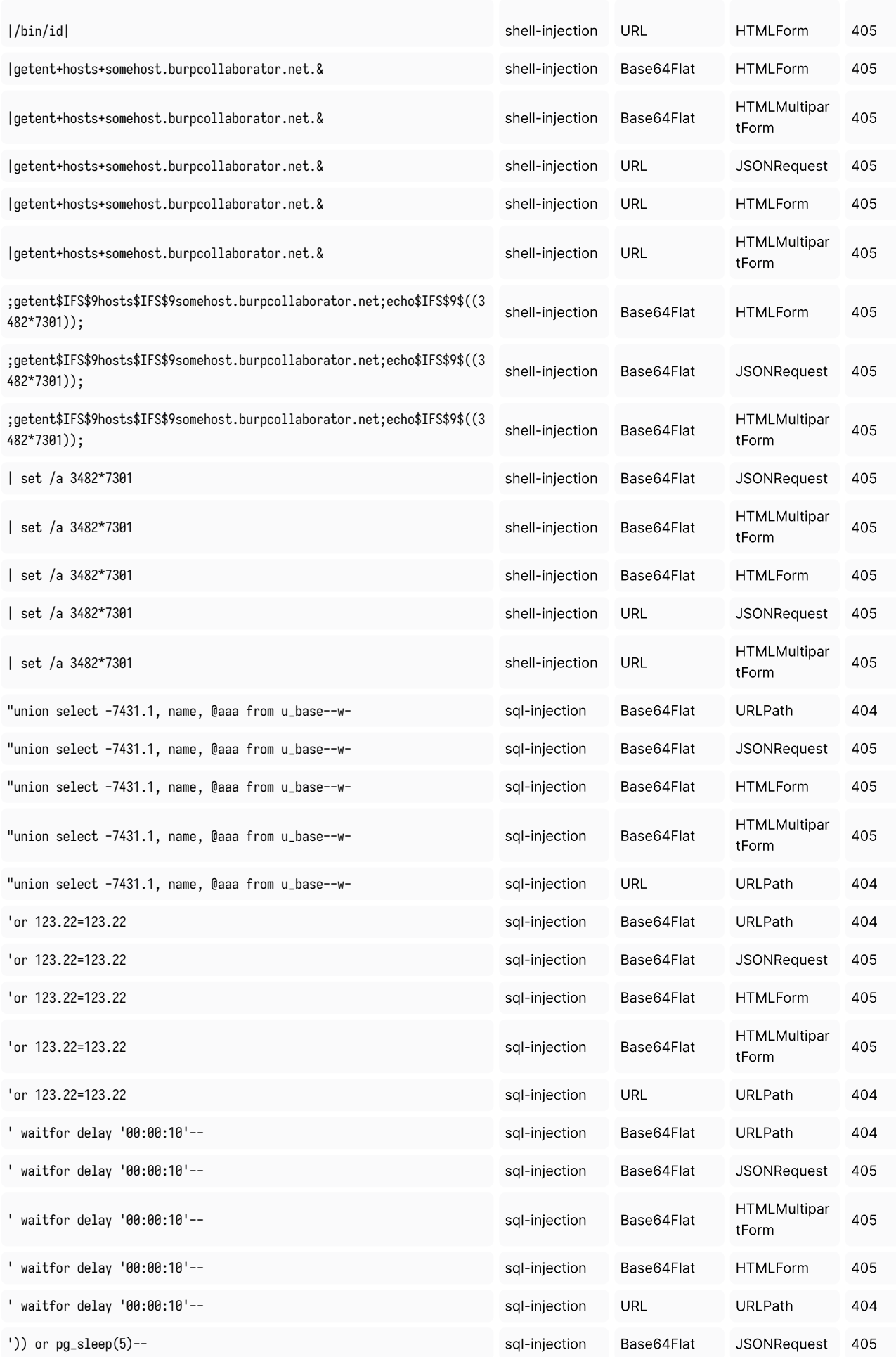

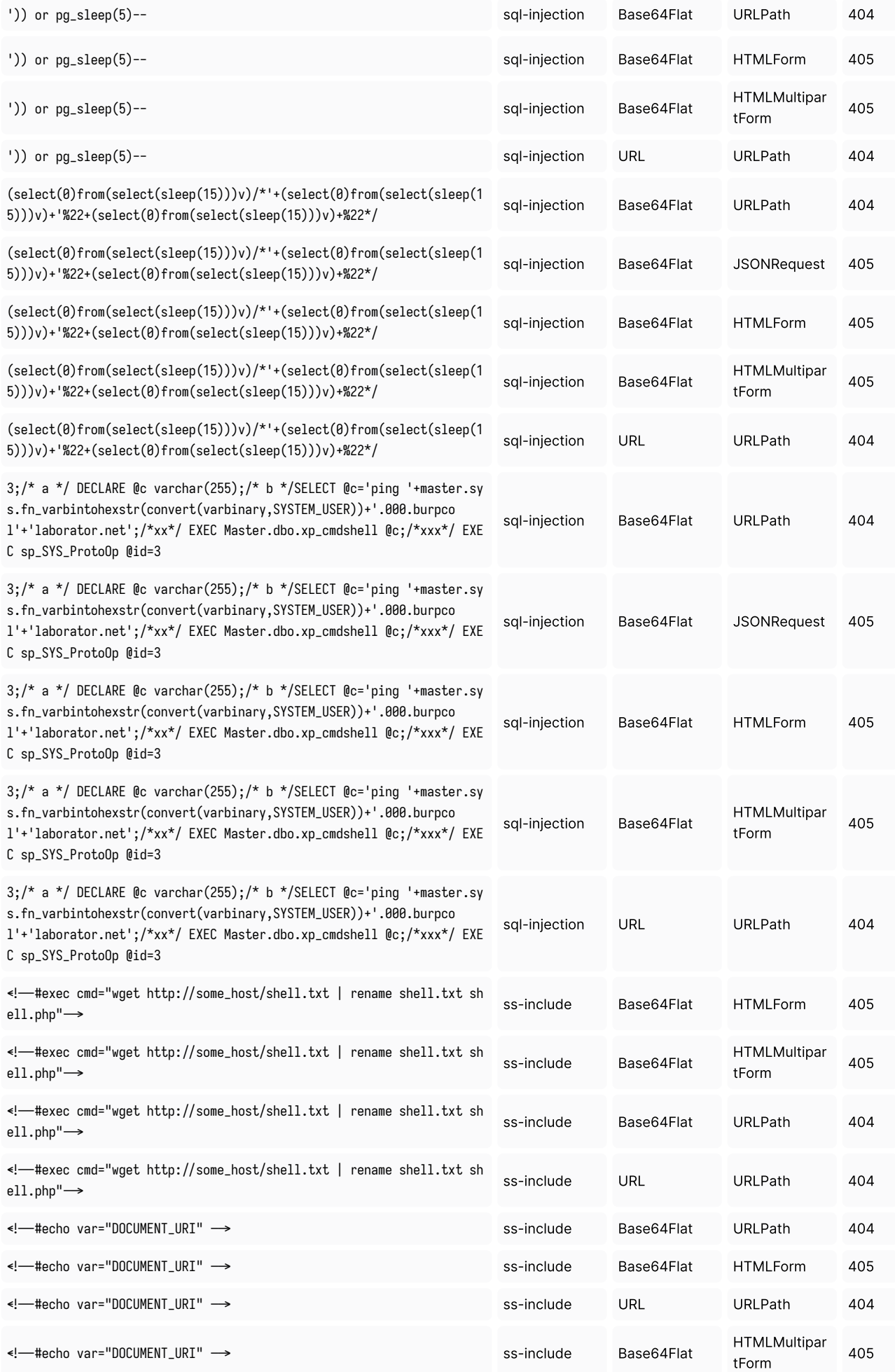

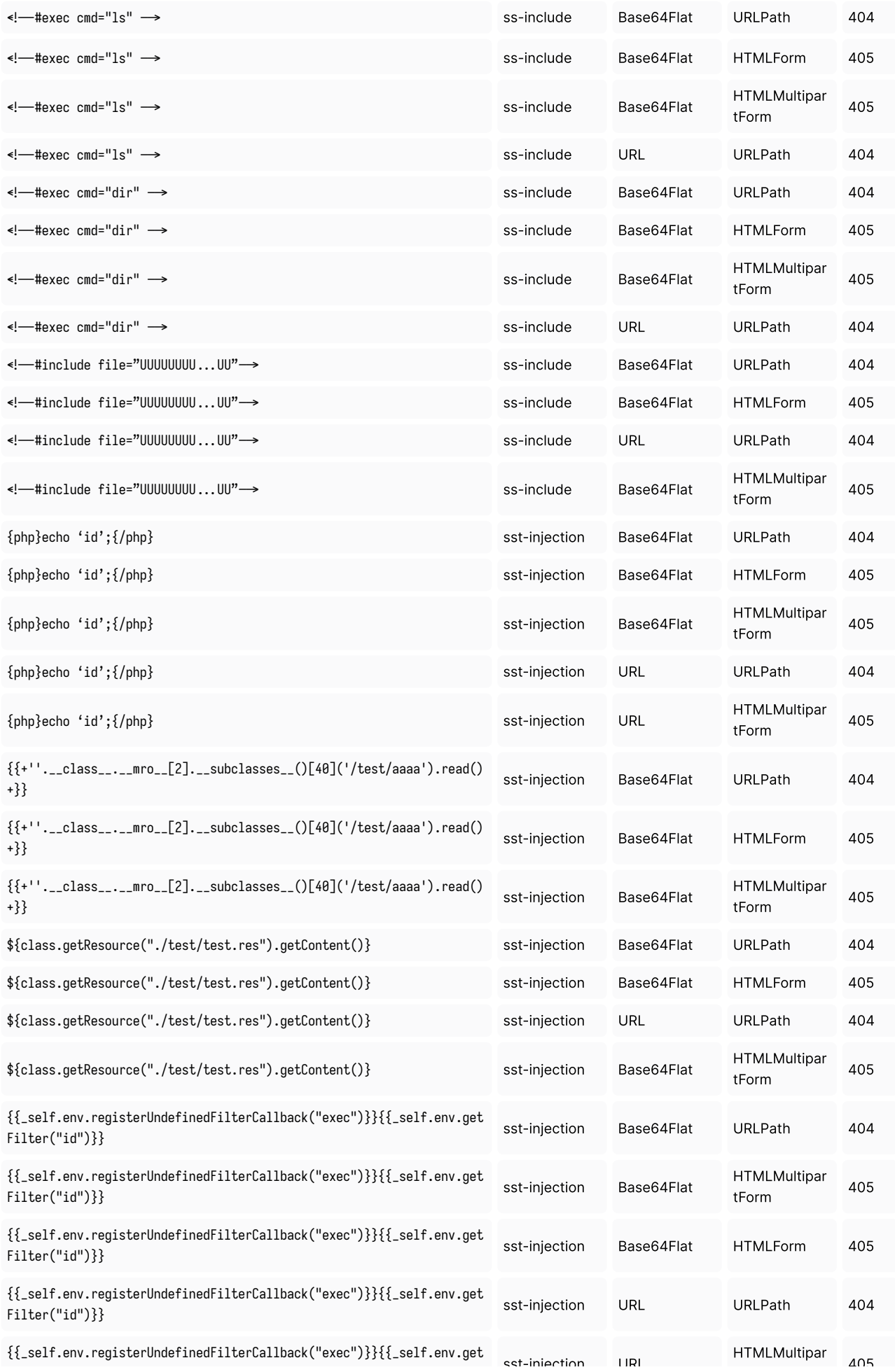

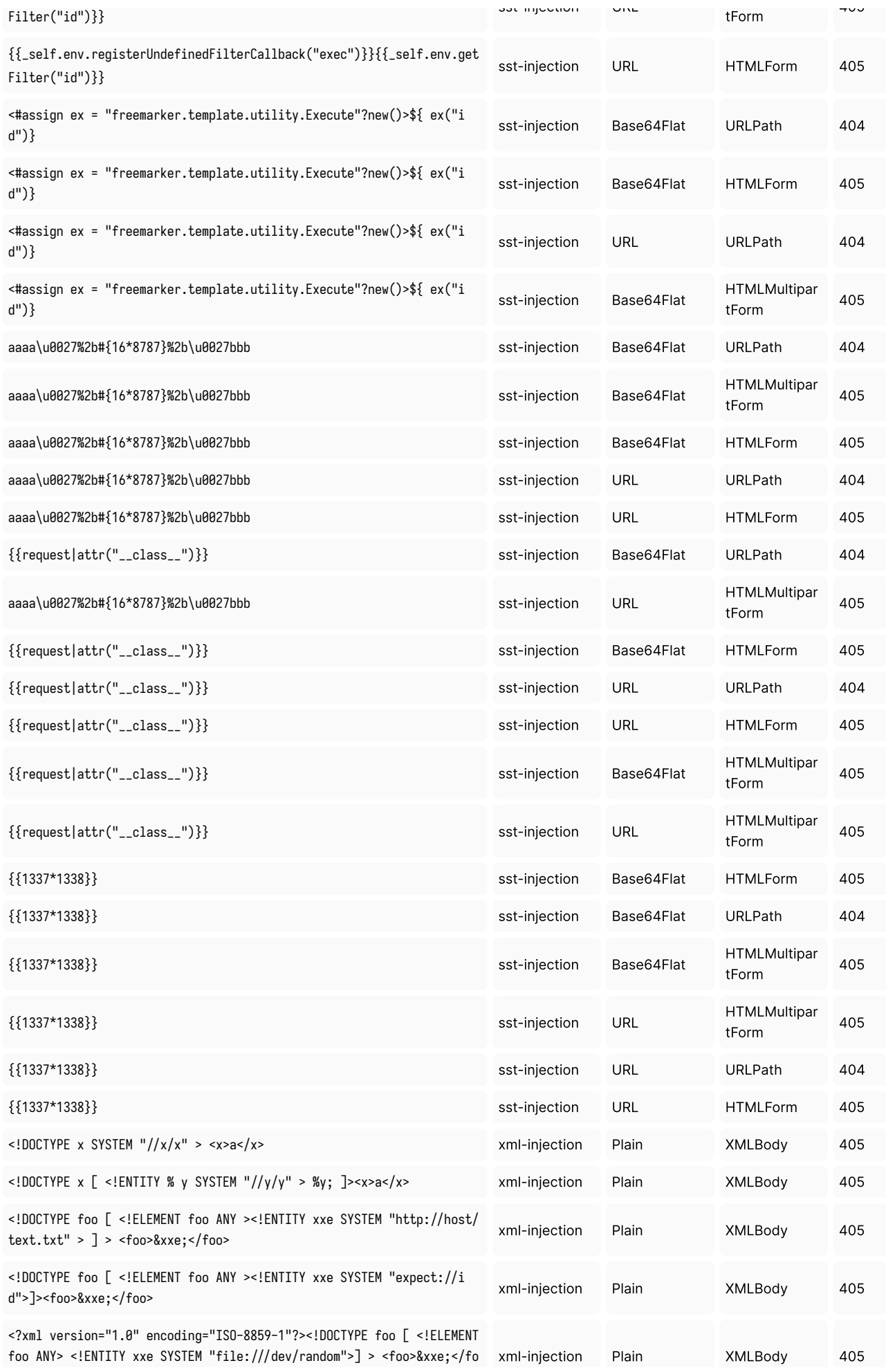

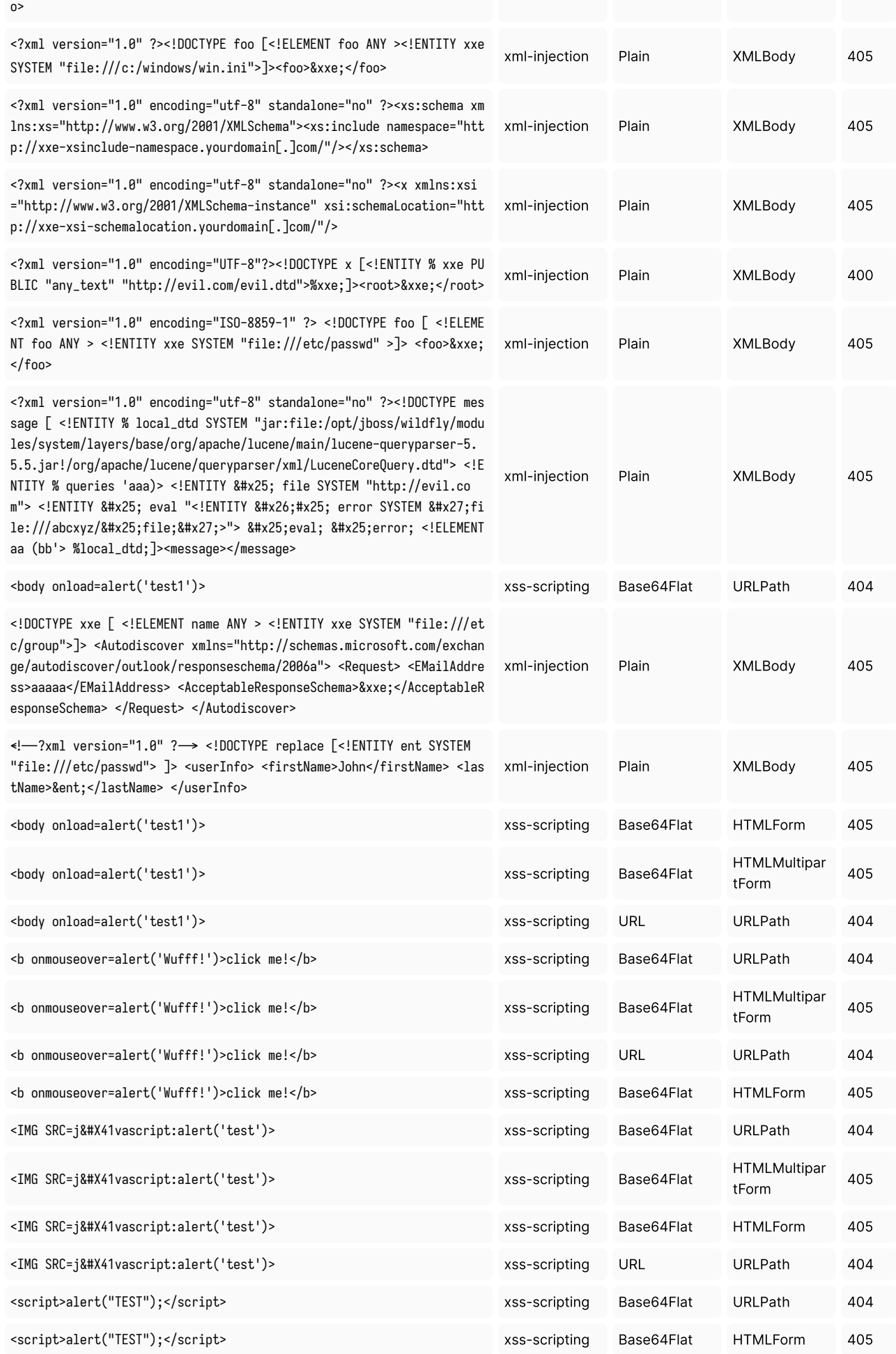

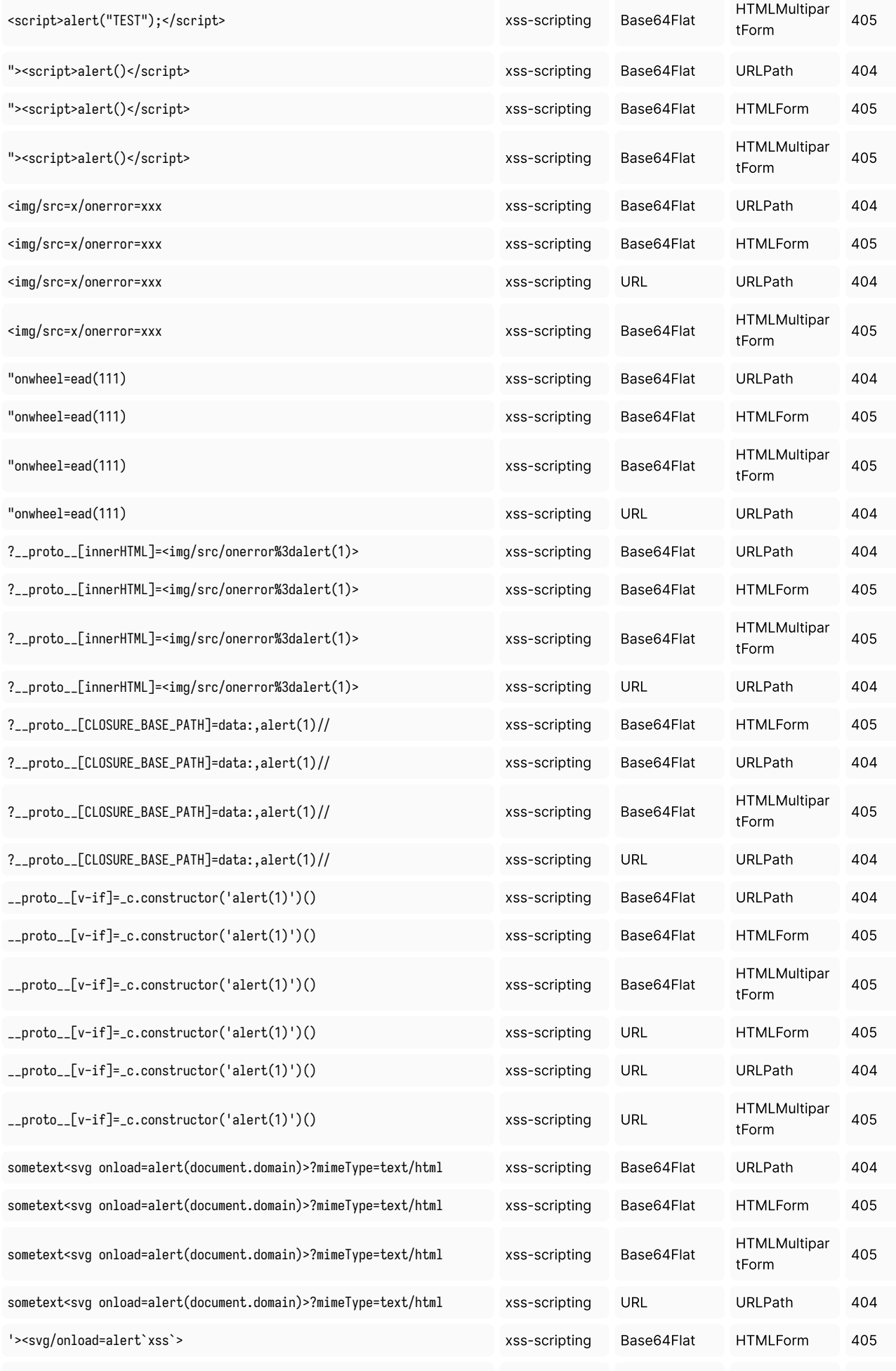

 $\mathcal{M}$  is the set of time  $\mathcal{M}$  in time  $\mathcal{M}$  th  $\mathcal{M}$  th  $\mathcal{M}$  function  $\mathcal{M}$ 

'

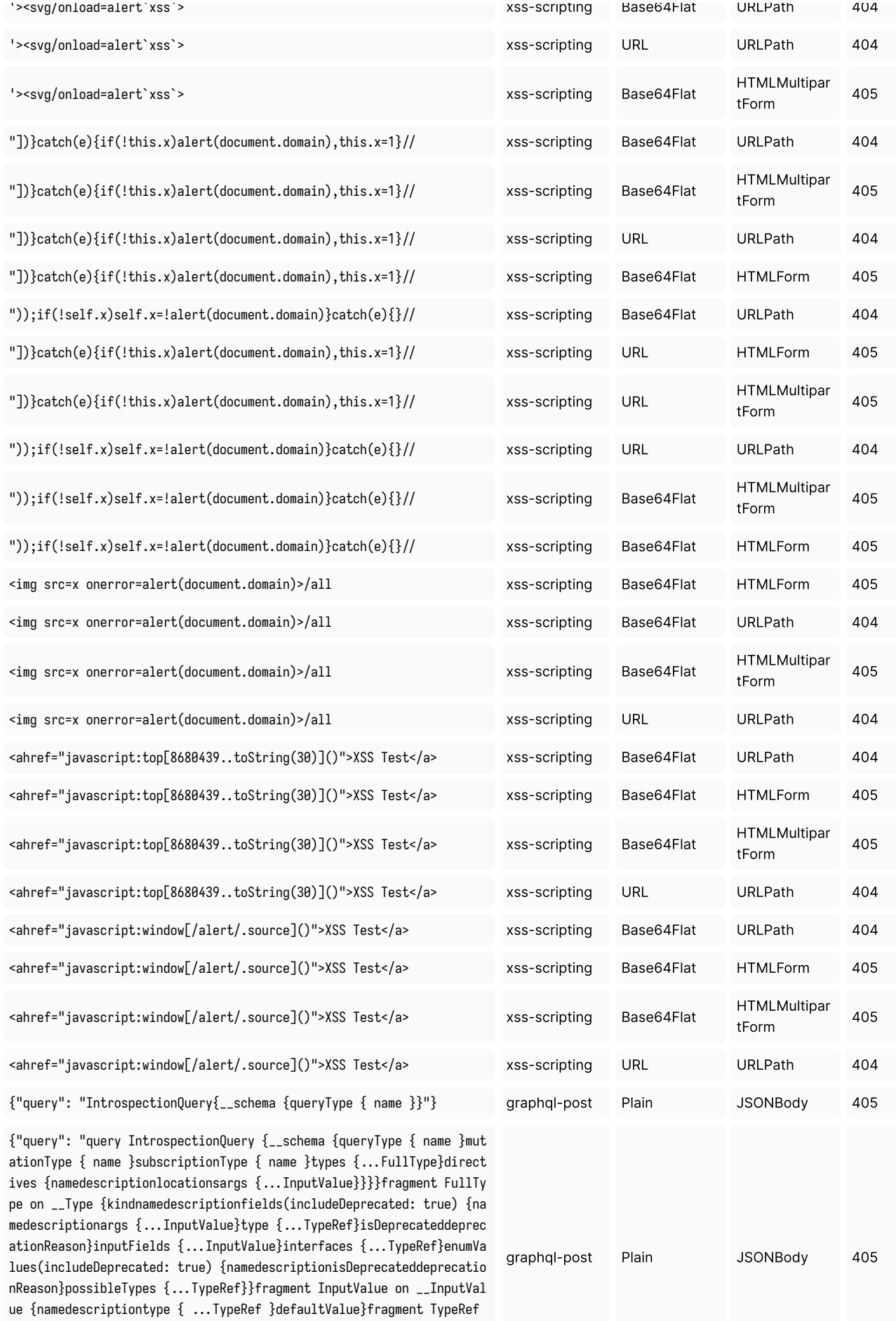

on \_\_Type {kindnameofType {kindnameofType {kindnameofType {kindnameo fType {kindnameofType {kindnameofType {kindnameofType {kindnam

e}}}}}}}}"}

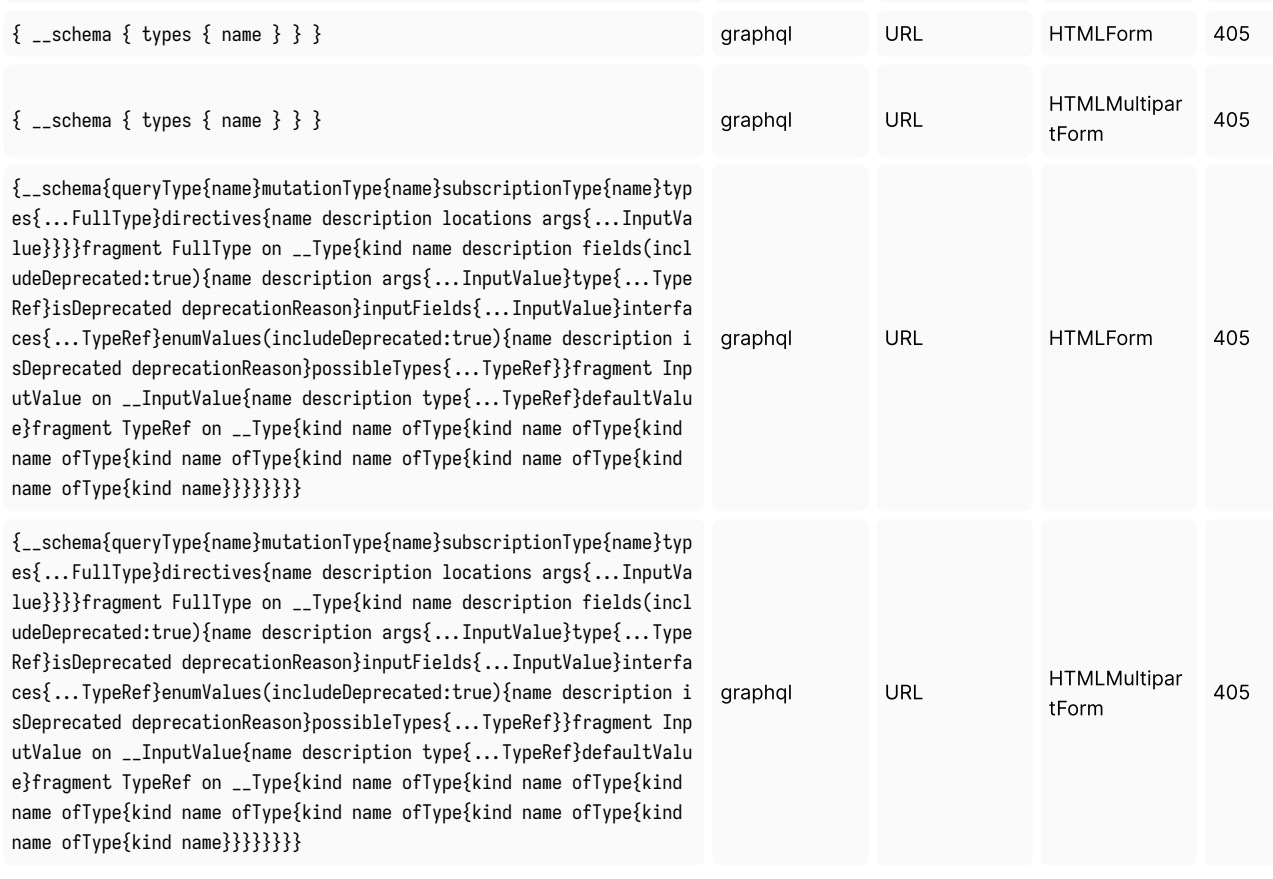